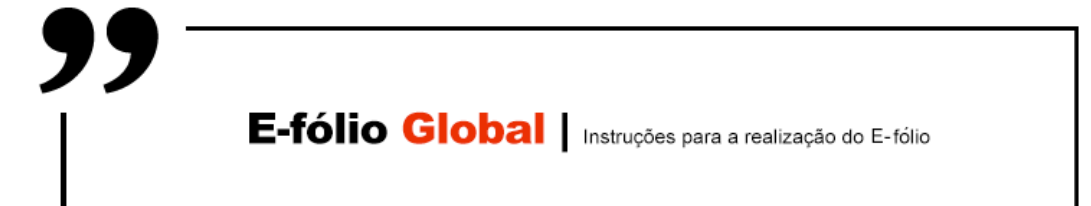

# **GESTÃO DE PROJETOS INFORMÁTICOS | 21062**

## **Data e hora de realização**

17 de fevereiro de 2021, às 15h de Portugal Continental

## **Duração da prova**

 $90m + 60m$ 

#### **Instruções**

- O estudante deverá responder à prova na folha de resolução.
- A cotação é indicada junto de cada pergunta.
- A prova é individual, mas pode ser realizada com consulta. Todos os elementos consultados devem ser referenciados na prova.
- A interpretação dos enunciados das perguntas também faz parte da sua resolução, pelo que, se existir alguma ambiguidade, deve indicar claramente como foi resolvida.
- **Atenção**: nesta prova considere os 3 dígitos menos significativos do seu número de estudante. Exemplo: no número de estudante 2012345, os três dígitos menos significativos são o número **345**. No enunciado é utilizado *d<sup>2</sup>* para referir o terceiro dígito menos significativo (aqui 3), ao *d<sup>1</sup>* o segundo dígito menos significativo (aqui 4) e ao *d<sup>0</sup>* o dígito

**ADERTA** 

menos significativo (aqui 5). Existem também questões que utilizam valores binários com base na paridade destes dígitos. Neste caso as variáveis utilizadas são *b<sup>2</sup>* a *b0*, ficando com 1 para os dígitos par e com 0 para os dígitos ímpar. No caso deste exemplo, apenas *d<sup>1</sup>* é par, pelo que *b<sup>2</sup>* e *b<sup>0</sup>* são 0, e *b<sup>1</sup>* é 1. Deve preencher na folha de resolução a seguinte tabela, aqui preenchida com o exemplo.

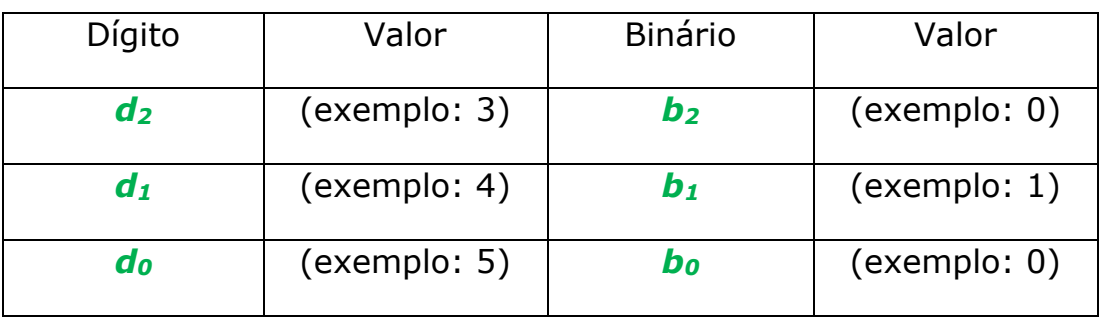

Número: (exemplo: 2012**345**)

## **Enunciado**

**Pergunta 1 [2 valores]** Explique por palavras suas o que é a Estrutura da Decomposição do Trabalho (EDT).

**Pergunta 2 [1 valor]** Um dado projeto tem um custo inicial de 2*d0*00 unidades monetárias, e uma receita nos dois anos seguintes de 680 e 2*d1*00 respectivamente. Considerando uma taxa de atualização de 1*d2*%, calcule o Valor Atual Líquido (VAL).

NOTA: *d0*, *d<sup>1</sup>* e *d<sup>2</sup>* são extraídos do seu número de estudante, de acordo com as instruções do enunciado. No caso do número de exemplo, o custo inicial seria 2500 e a receita do segundo ano seria 2400, com uma taxa de atualização de 13%.

**Pergunta 3 [2 valores]** Explique por palavras suas os métodos que estudou para representar graficamente as precedências entre atividades, e indique as vantagens e inconvenientes de cada método.

**Pergunta 4 [3 valores]** Considere um projeto de software constituído por 8 atividades da pergunta 4. A tabela seguinte sumariza a duração esperada.

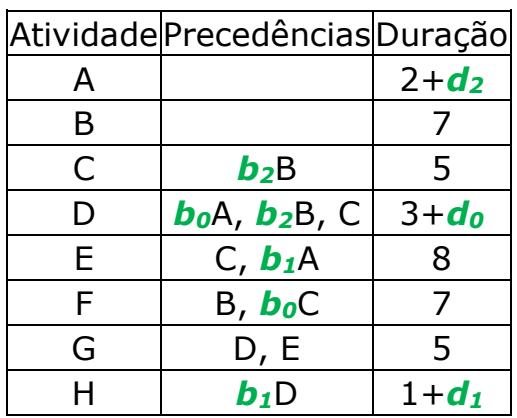

NOTA: Na rede, não considere as precedências multiplicadas por variáveis que tenham o valor falso. No caso do número de exemplo, apenas *b<sup>1</sup>* é verdadeira (toma o valor 1), pelo que não devem ser consideradas as precedências: (B, C), (A, D), (B, D), (C, F)

Aplique o método do Caminho Crítico (CPM), e indique na resposta as atividades críticas, seguidas da duração total do projeto.

**Pergunta 5 [2 valores]** Explique por palavras suas os principais passos do método da cadeia crítica, e o que deve fazer o gestor do projeto com o resultado do método.

**Pergunta 6 [2 valores]** Explique por palavras suas em que consiste a teoria dos Dois-Fatores, e qual a utilidade desta teoria para um gestor de projetos.